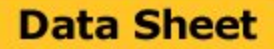

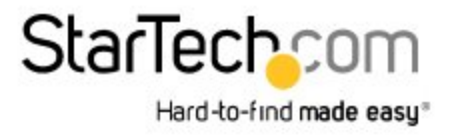

# **Adaptateur vidéo USB 3.0 vers VGA - Carte graphique externe avec installation du pilote intégrée - 1920x1200**

Product ID: USB32VGAV

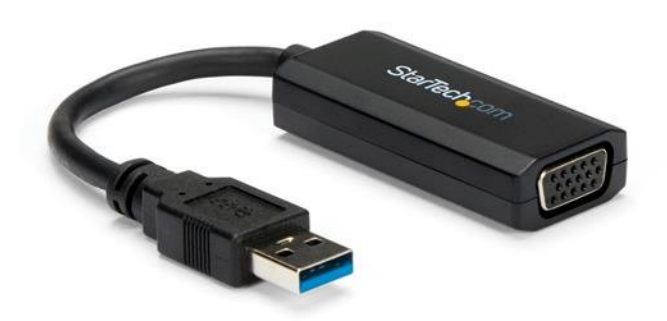

Cet adaptateur vidéo USB 3.0 vers VGA fait office de carte vidéo externe. Il permet au port USB de votre ordinateur de diffuser une vidéo vers un écran VGA d'une résolution de 1920 x 1200. L'adaptateur comporte également un pilote intégré pour l'installation, ce qui signifie qu'il fonctionnera dès que vous le brancherez, même sans le disque du logiciel ou la connexion Internet.

## **Économisez temps et problèmes grâce à l'installation du pilote intégrée**

Pour une installation sans souci par excellence, cet adaptateur USB vidéo comporte des pilotes intégrés qui proposent l'installation dès que vous le connectez à votre Ultrabook™ ou à votre ordinateur portable. Vous pouvez ainsi tirer le maximum de sa portabilité, car vous n'aurez jamais besoin de disque d'installation ni de connexion Internet pour l'installer.

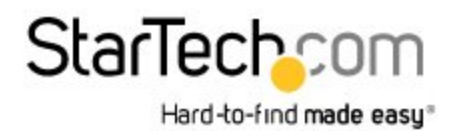

## **Data Sheet**

#### **Augmentez votre productivité en branchant un écran supplémentaire**

L'ajout d'un deuxième ou d'un troisième écran à votre ordinateur peut considérablement profiter à votre productivité en vous donnant la possibilité d'accéder à un plus grand nombre d'applications au même moment. Cet adaptateur vidéo est conçu pour prendre en charge toutes vos applications professionnelles, y compris la navigation sur Internet, les e-mails, les feuilles de calcul et les présentations. Vous pouvez également garder la carte vidéo de votre système pour les applications plus exigeantes comme les jeux ou les applications CAD, et utiliser l'écran USB pour les documents de référence.

### **Rendement USB 3.0 pour les applications professionnelles**

Grâce à l'interface USB 3.0 à large bande passante, cet adaptateur améliore la fonction de déroulement de documents, la fréquence de rafraîchissement et la productivité globale par USB 2.0. Optimisé pour l'utilisation avec USB 3.0, il offre également la rétrocompatibilité avec les systèmes informatiques USB 2.0 prenant en charge une résolution de 800 x 600 à 60 Hz.

Le modèle USB32VGAV bénéficie de la garantie StarTech.com de 2 ans et de l'assistance technique à vie gratuite.

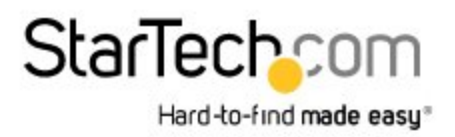

#### **Certifications, rapports et compatibilité**

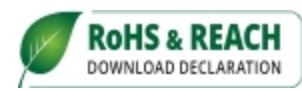

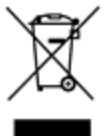

 $\overline{\mathsf{c}\mathsf{\epsilon}}$ **FC** 

#### **Applications**

- Installez une carte vidéo externe sur un périphérique sans CD-ROM ni connexion Internet
- Permet d'augmenter la productivité en exécutant plusieurs applications sur différents écrans, vérifier votre messagerie électronique sur un écran tout en éditant un document sur l'autre
- Ajoutez un deuxième écran VGA à votre ordinateur de bureau sans avoir à l'ouvrir pour y installer une nouvelle carte vidéo
- Visualisez de grandes feuilles de calcul ou plusieurs feuilles de calcul sur plusieurs écrans

#### **Spécifications techniques**

- Configuration simple lors des déplacements, grâce aux pilotes qui procèdent à l'installation automatique sans connexion Internet ni CD de logiciel
- Augmentez votre productivité en branchant un écran supplémentaire sur un port USB
- Performance externe exceptionnelle avec prise en charge de résolutions vidéo jusqu'à 1920 x 1200
- Alimentation par USB, aucun adaptateur d'alimentation externe requis
- Options de connectivité polyvalentes avec prise en charge d'ordinateurs USB 3.0 et 2.0

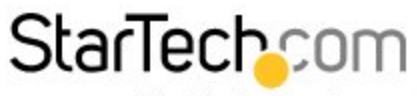

Hard-to-find made easy<sup>®</sup>

## **Data Sheet**

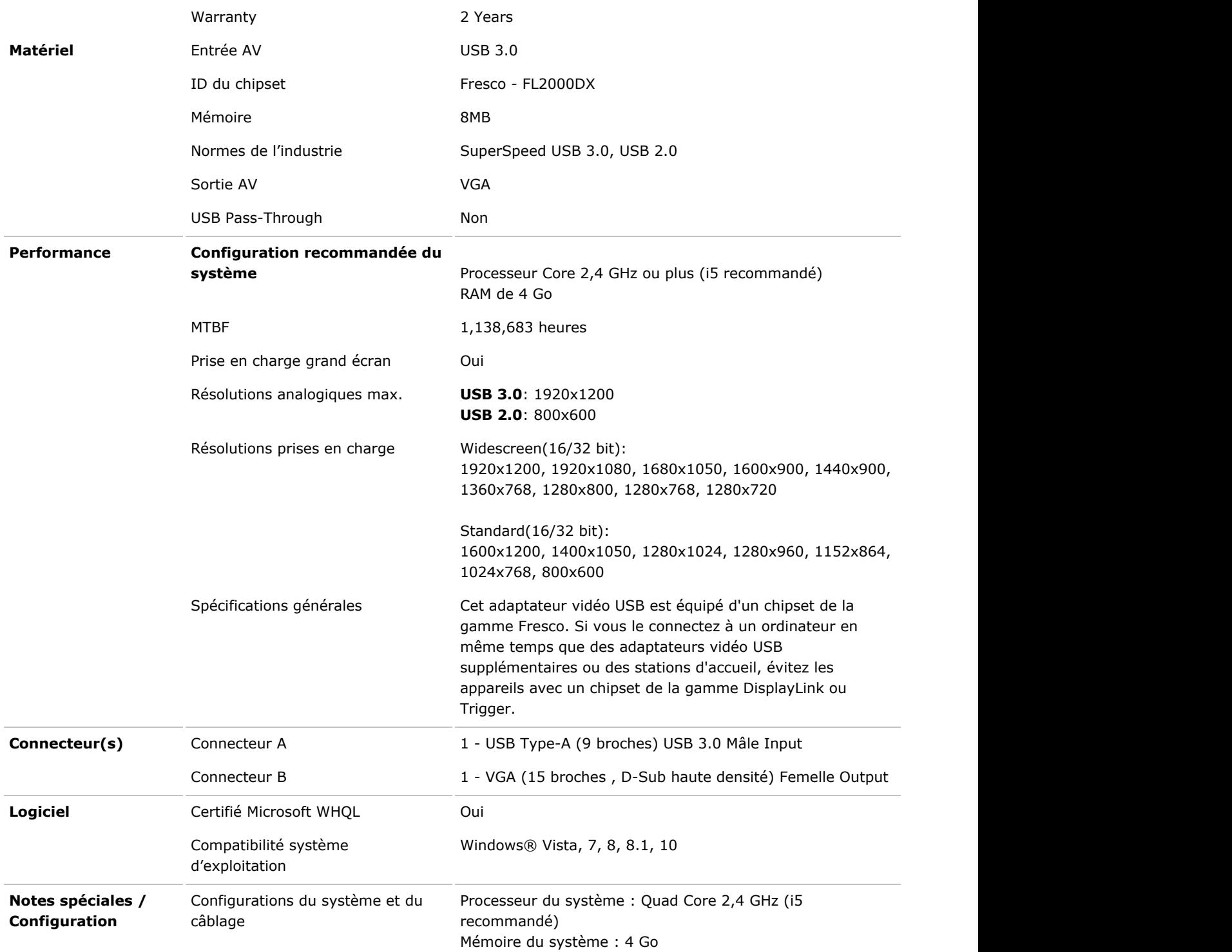

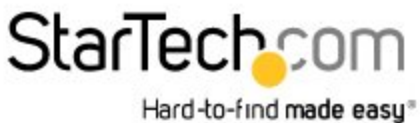

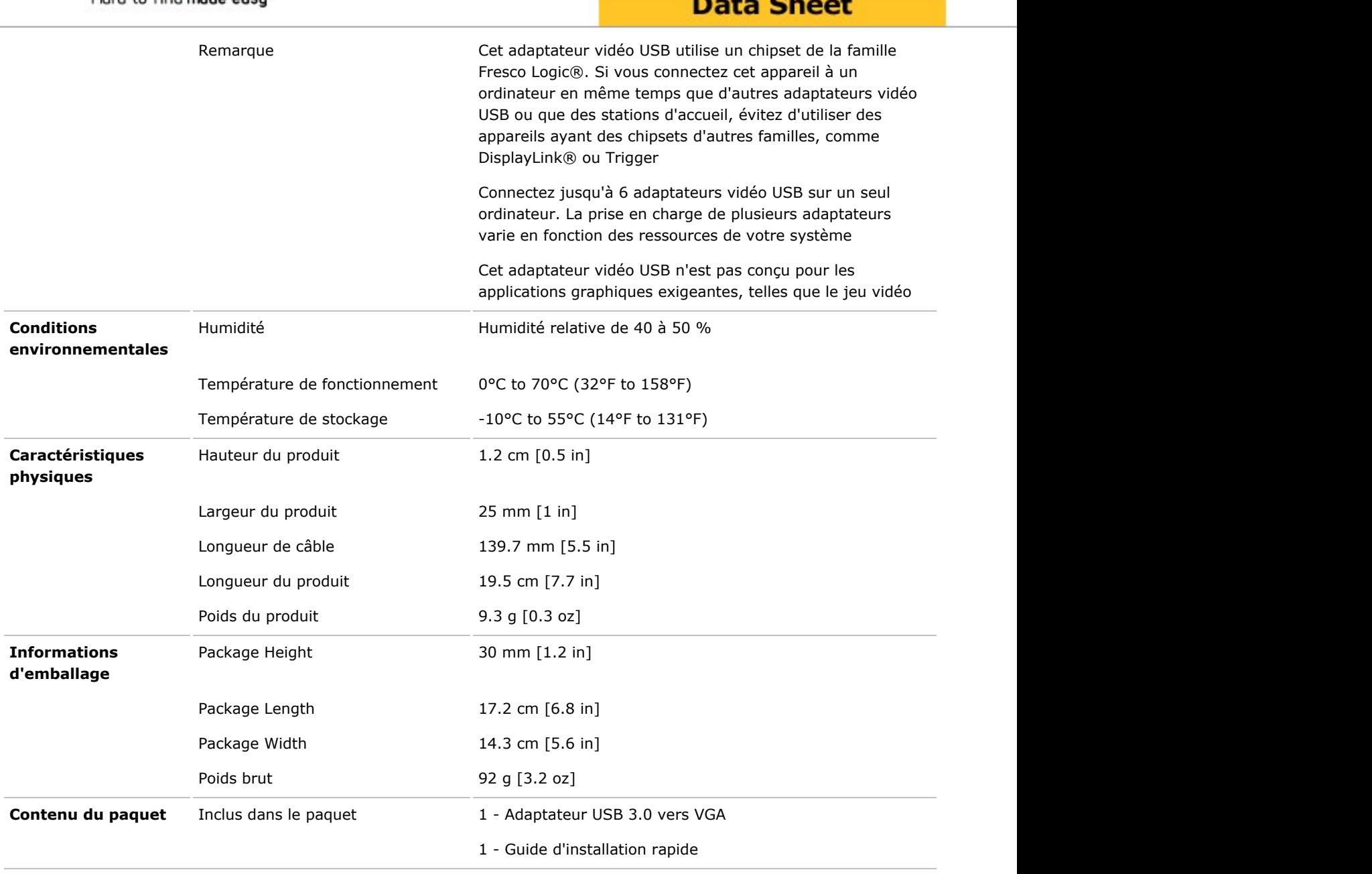

L'apparence et les spécifications du produit peuvent être modifiées sans préavis